## Download Photoshop CC 2018 With Licence Key [Win/Mac] {{ updAte }} 2022

Installing Adobe Photoshop is fairly simple and should not take you more than a few minutes. First, go to the Adobe website and search for the version of Adobe Photoshop that you want to install. Once you find the file, you should choose how you want to download it. You can either choose to download the file on your computer or on a CD. Either way, you then need to install the exe file. When the installation is complete, you need to download a patch file for the software. This patch file is used to crack the software, so you need to save it to your computer. Now, simply run the patch file and follow the instructions on the screen. Once the patching process is complete, the software is cracked and you can start using it.

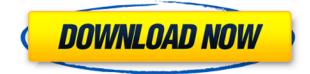

Much has been said about the "revolutionary" changes made by the development team of Adobe. Let me list here the new features, and how they specifically contribute to the workflow of craftsmanship. I am a computer programmer, not an artist. So I will focus here on very basic aspects of Photoshop. So, the first design pattern we need to learn is the Adobe Design Grid. It was incorporated in Photoshop CS6, and it is a very powerful tool for organizing, tracking, and designing artwork using grid-like pixels. In Adobe Photoshop, the grid crops as you work on an image. You can specify grid setting for text, shape, or groups for a special effect. In Elements 16, you can create a lighting-tight image by using the Image Grid tool. It does exactly what it claims to do: creating a perfect grid for your document and putting the picture into it. The new tool is available in the Grid menu (on the View menu), and you can define the options, including frame width and length. If you want a more detailed and hands-off approach, you can take advantage of the new Blend feature, which does exactly what its name indicates. Blend layers allows you to extend an image as an image works on a sample layer. You can see the differences as you finish blending, and you can always undo it and try blending again. Or you can paint in the middle of the image and get the best of both worlds. If you are harvesting photos from social media accounts, the New Merge Feature can help you to organize and combine photos into a better design. You can also control your choices in text. A new theme manager is available as well.

## Photoshop CC 2018 Download Incl Product Key 64 Bits {{ finaL version }} 2023

**Mix up the colors:** The new layer on the image will allow you to mix up the positions of the colors in your photo. You can use the Brush tool to add colors or to mix up the existing colors on the photo. **What is the Levels function?:** The levels tool is a powerful tool for editing. It allows you to adjust the brightness and contrast of your photo, bringing out the details in the image without damaging anything. These lessons include the elements and principles of exposure tools, one of the most widely-used digital photography tools for digital imaging. Because the DNG image format strongly emphasizes image quality, photoshop is the tool that allows you to change the exposure settings and use color and tone curves to correct the image. Now let's go

back to the basics, starting with a basic picture. If you save this image as a JPEG or other lossy file, you might lose some colors as they are compressed into the file. It might create some noise as the details of the picture are lost in the compression You can also convert the file to DNG and save it, this way you get more control over compression. As the conversion is done through an external conversion tool, however, there is no native way to change the RGB settings and the conversion is done using presets that are stored in the DNG folder. When a picture is compressed and that compression happens before color information is lost, if you try to recover that lost color by upsizing the image, you can end up with lost detail and color inconsistencies. In the following example, the sample DNG image has been converted to a JPEG and upsized. The result is one of the best processed JPEG images I have ever compiled. This is a great copy command that allows for quick and efficient file recovery. e3d0a04c9c

## Download Photoshop CC 2018Activation Key x32/64 {{ lifetime releaSe }} 2022

The first version of the Photoshop was released in 1989 under the name of "Powerful Graphics Editor". Up until this version, the editing of images was done on the basis of the tracing of the original image. In the later version, the features were expanded and the first layer was introduced. The next version, Photoshop 1.0, in 1992, added additional features for the editing which included the ability to resize or crop the images, and the layers were introduced. Photoshop 2.0, in 1993, was launched and it included the ability to center and resize images. The 3.0 version was released in 1994 and the 4.0 in 1995. In 1996, Photoshop 6.0 was launched. Adobe Photoshop CC is the latest version of the Photoshop family. This version of Photoshop is a part of the Adobe Creative Cloud branding. The software is available on both macOS and Windows platform. Adobe Photoshop is one of the best graphic design software, and it is used to edit vector and raster graphics. Although it's not as easy to learn as Adobe Illustrator, it's still a great tool for creating graphics. Adobe Photoshop is a powerful image editing software. In today's world, Adobe Photoshop is one of the most popular and best-selling software. Adobe Photoshop is used extensively for editing raster and vector images. Adobe Photoshop is a powerful tool to retouch photos, create and edit designs, create catalogs, cards, and e-books, and much more. While we're discussing Photoshop, it's not a bad idea to tell you about its different features. Photoshop is a tool that is adapted to the way of work of most designers. Photos are the main concern of designers. Not only the photos look good, but also the colors and the right treatment of the canvas. Photoshop has updated the OS X cycle, as expected, not only the treatment of the photos, but also a new dust and scratch removal tool. For those who work in the field of fashion, the new feature is the best thing for you. Almost all of the designers will not let you down.

photoshop pc software download filehippo photoshop pc software download microsoft photoshop software download photoshop software cs5 free download photoshop software cs3 free download photoshop 7.0 software download photoshop 7 software download for windows 10 photoshop 7 software download adobe photoshop 7.1 software download free adobe photoshop software download for windows 10

**Clone Stitcher** is the best tool to create images from several images. This tool automatically combines the best parts of several images into one seamless image. It can be used to stitch together an image of a person in several poses or to create a look of movement. You just need to select the individual images of the pose/look you want, drag and drop them into the left panel and then click on the key frame button to start the stitching. **Curvature** lets you easily create highly detailed object models, animations, and even entire worlds, using the Curvature tool set. The Curvature tool enables you to create 3D objects from simple, flat 2D drawings, quickly and easily. It works in either UV or CAT mode for texture mapping and displays a 3D preview window showing how the model will look after you finished the drawing phase. An illustration is a form of artwork that depicts a visual representation of text or ideas. Illustrations are usually drawn for printed materials, books, magazines, films and displays. Some use a combination of different illustration techniques, with drawings, photographs, computergenerated elements, or 3D. This means it is a multi-media form of work. Illustrations should be used to display ideas in a book, magazine or other^printed material, unless done in new media. Today Imagination is used to learn, create and explore all kinds of creative ideas. Digital media makes it possible to create and design any form of illustration.

And for the icons, with this release, it has introduced simpler, readable icons for all its various functionalities. Thus, the new version of Photoshop CC has been redesigned for iOS. Today's new features are Photoshop Elements 14, Photoshop Fix 14, Lightroom 6, DNG Converter, Retouch pro for iPad, The Built for Mac app, and more. Indeed this is a great release for the designers and users around the world. With this launch of the new version, the timeline is redesigned drastically and new features have been included. The new version of Adobe Photoshop CC is important for the designers to use. And with the upgraded features, it has been simplified and more powerful than before. The new version now includes the 3D animation support for both the layered 3D content as well as the whole 3D workflow. Also, this new version allows the user to save Adobe Photoshop files as both HTML5 web-based content as well as PDF. This version has been released more powerful. It has the new learning curves and it has also optimized the workflow for the designers. The Photoshop family is one of the most successful graphics software, and it has a bit more than 100 million active users worldwide. It offers many features like basic editing, photo retouching, image overlay,

illustration, recording videos, and much more. A modern tool and a powerful way to edit photos, Adobe Photoshop CC is the most sophisticated version of Photoshop. You can easily change the look of any photo with its numerous tools, making modifications to a high level of detail and use extensions to be able to shape and modify any image. It is very commonly used among designers, web developers, and photographers.

It may still be the leader in the photo editing industry, but Photoshop is making ways to get even better. Adobe Photoshop is constantly evolving and improving to provide the best possible tools to its users. Its significant updates have dramatically improved its user interface, incorporating a Scratchboard tool, a Quick Selection tool, multi-touch editing, and a new Pixelmator-like drawing feature called "Illustrator Stroke." Users can now make edits and adjustments in real time working on a variety of devices, whether that's their keyboard or a tablet. It's also easily accessible for new users through simple to use tutorials and the software's beautiful design. Adobe Photoshop is, according to Metalsmith, "the gold standard" of photo editing software because of its "flawless" digital imaging tools and "outstanding" photo analysis, history, and layers. It is the most widely used digital imaging software, especially for photo editing, by commercial, schools, and home users. It also boasts a broad selection of tools and features for graphic design, photo editing, and online publishing. Photo editors use its collection of tools to remove unwanted elements, edit portraits, and crop photos. It is often used to create posters, magazines, brochures, web page graphics, illustrations, and other imagery. Photoshop continues to be used by a large number of image editors, graphic designers and artists, but also by web designers who need to add special effects to images or web pages. This popular design and image editing software is sold under both Adobe Creative Cloud and Adobe Elements.

https://420waldoswatches.com/wp-content/uploads/2023/01/rakeval.pdf https://kedaifood.com/wp-content/uploads/2023/01/Download-Adobe-Photoshop-2021-Version-225-Lif eTime-Activation-Code-Torrent-2022.pdf https://thai-news.net/2023/01/02/adobe-photoshop-2022-download-free-lifetime-activation-code-activ ation-code-with-keygen-for-windows-new-2023/ https://jc-mastering.com/photoshop-app-free-download-for-pc-windows-10-top/ https://xn--80aaqyardii6h.xn--p1ai/wp-content/uploads/2023/01/how-to-download-photoshop-for-free-i <u>llegally-work.pdf</u> http://masterarena-league.com/wp-content/uploads/2023/01/Adobe-Photoshop-Free-Downloader-NE W.pdf https://ameppa.org/2023/01/02/photoshop-2022-download-license-keygen-hacked-updated-2022/ https://esma.love/shop/adobe-photoshop-cc-2019-version-20-download-free-with-serial-key-keygen-wi ndows-10-11-3264bit-new-2022/ https://guickpro.site/wp-content/uploads/2023/01/astrem.pdf https://sc-designgroup.com/wp-content/uploads/2023/01/quaeme.pdf https://starseamgmt.com/wp-content/uploads/2023/01/Download-free-Photoshop-2021-Version-225-P roduct-Key-For-Mac-and-Windows-2023.pdf https://www.easyblogging.in/wp-content/uploads/2023/01/Download-free-Adobe-Photoshop-CC-2015-Version-17-With-Registration-Code-Licence-Key-For-Wi.pdf http://www.emcclatam.org/download-photoshop-cs6-windows-8- best / https://manheroinstinct.com/brushes-photoshop-download-cs6-link/ https://fitgirlboston.com/wp-content/uploads/2023/01/falvala.pdf https://powerzongroup.com/2023/01/02/3d-photoshop-styles-free-download-link/ https://slitetitle.com/photoshop-2020-version-21-activation-activation-code-win-mac-64-bits-2023-5/ https://mylegalbid.com/wp-content/uploads/2023/01/Free-Download-Template-Photoshop-REPACK.p df https://whichpowertool.com/www-free-download-photoshop-7-0-full/ http://www.abbotsfordtoday.ca/wp-content/uploads/2023/01/narkala.pdf https://xtc-hair.com/adobe-photoshop-2021-version-22-5-1-with-product-key-crack-windows-10-11-x3 2-64-2022/ http://socialgoodpodcast.com/wp-content/uploads/2023/01/Free-Download-Photoshop-Windows-7-64-Bit-LINK.pdf https://onemorelure.com/wire-baits/buzzbaits/free-download-installer-adobe-photoshop-cs5-full-versi

<u>on-full/</u>

https://elektrobest.de/wp-content/uploads/2023/01/Adobe-Photoshop-Cs-8-Filters-Free-Download-WO RK.pdf

http://GeneralFitnessCenter.com/?p=4795

 $\label{eq:https://photography-tobias.com/wp-content/uploads/2023/01/Photoshop-Keygen-Full-Version-x3264-Hot-2023.pdf$ 

https://factspt.org/wp-content/uploads/2023/01/herlchr.pdf

https://greybirdtakeswing.com/wp-content/uploads/2023/01/Photoshop-2020-Mac-Download-VERIFI ED.pdf

https://xtc-hair.com/adobe-photoshop-2020-product-key-full-incl-product-key-mac-win-2023/

https://elysone.com/wp-content/uploads/2023/01/Photoshop-8-Full-Version-Free-Download-VERIFIED .pdf

https://www.brakenetic.com/wp-content/uploads/druber.pdf

https://kolasalam.com/photo-editing-software-adobe-photoshop-free-download-hot/

http://cubaricosworld.com/wp-content/uploads/2023/01/wandleao.pdf

https://www.psygo.it/free-download-photoshop-painting-brushes\_\_hot\_/

https://telegramtoplist.com/photoshop-apk-download-mobile-best/

https://fitnessclub.boutique/photoshop-adobe-cs4-free-download-\_\_link\_\_/

https://authorcarolsawyer.com/2023/01/02/adobe-photoshop-cs6-activation-code-with-keygen-64-bits-2023/ https://beachvisitorguide.com/wp-content/uploads/2023/01/Download-Adobe-Photoshop-2021-Versio n-2242-Full-Version-Windows-1011-upDated-2022.pdf http://mundoconsultoria.com/?p=3810 https://72bid.com?password-protected=login

Adobe InDesign is inarguably the leading desktop publishing (DTP) application for the macOS platform. Like most of Adobe's UE suite, InDesign on macOS works primarily in conjunction with Lightroom, though the two applications can work perfectly well on their own for many initiatives. First, however, it should be noted that InDesign for macOS is strictly a macOS application, as it is lacking in features common to Windows-based apps, including file or folder sharing services, sharing data or settings with external applications, and so on. However, this does not mean you should limit yourself to using InDesign on macOS. Adobe has designed InDesign to leverage features of macOS, such as the Quick Look technology and the Cover Flow feature. So, for example, you can use Quick Look to preview a file in the background and still resize it with a keystroke, and you can use Cover Flow to navigate through multiple pages in a document. Photoshop's layers provide a fundamental way to organize your work. A single new gesture makes it infinitely easier to move, rotate, resize, or reshape a layer. New radial tools add a radial motion to the four traditional Linetypes -- line, pen, freehand and shape. And layer masks provide a visual way to hide or show parts of your image. Search Photography by tag, date or keyword for the right exposure or lighting technique. Six new filters enhance your photos. You can view and edit the entire range of raw image content, as well as all other adjustments you've applied, directly within Photoshop. New features in every major image editing application - Photoshop, Lightroom, Adobe Compatible Camera Raw, Filmic Pro, and Photoshop Elements - incorporate AI that understands the user's intent from the moment a photo is loaded, processing it with a series of smart, specialized tools that automate and improve the workflows of photographers and designers.